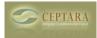

## "My Organizer" View not installed when installing PLug-In

Thu, 02/16/2012 - 13:31 — Mark Steele

Hi guys, I just installed the plug in and noticed in the documentation it references and shows a VIEW called My Organizer that looks like what I'd like, but it was not installed with my plug-in. any help in either getting it installed or building it would be nice, help? thank you

## Mark

Section How to I get the Organizer Pane to stay applied [1] Creating multiple projects for one client > [2]

• Organizer Forum [3]

Source URL: <a href="http://www.ceptara.com/node/627">http://www.ceptara.com/node/627</a>

## Links:

[1] http://www.ceptara.com/node/613

[2] http://www.ceptara.com/node/614

[3] http://www.ceptara.com/forum/2